# System Requirements

Learn in this article,

- which **minimum requirements** must be met regarding the hardware and the software for installing, activating and efficiently using the Workflow; and
- for which segments the **minimum requirements should be adjusted**.

The **hardware requirements** for label printing, corrugated board printing, textile and large format printing can vary greatly. For example, we recommend at least 12 CPU cores for label printing with variable data, whereas 4 CPU cores might be sufficient for controlling large format printers since fewer parallel processes are needed. The hardware requirements listed here are only a rough guideline for a configuration that will get you up and running.

As with any other software, however, the following principle applies:

- More powerful hardware means shorter processing times. However, this principle cannot be arbitrarily scaled upwards, as, from a certain constellation, additional investments only allow minimal performance increases.
- Faster processors increase RIP speed.
- Large-scale print data requires more memory (RAM).
- Variable data printing requires more render instances connected with the corresponding number of CPU cores.
- Parallel processing of multiple print jobs regarding Data Checks, Data Preparation, Impositions, and ripping requires more memory, CPU cores, and possibly more render instances.
- RIP power can be distributed and thus scaled by distributing the computing power to render satellites installed on the user's hardware.

The minimum requirements for Workflow operation are described below.

# 1. Server Platform

The hardware requirements for the server depend largely on the print jobs to be processed in terms of size, speed, color and resolution.

The following information outlines the absolute minimum configuration:

- Intel CPU (i7, Xeon) with at least 4 cores (12 cores for VDP)
- 256 GB SSD or larger for the main drive
- 1 TB or larger for the storage drive
- 32 GB RAM (64 GB for VDP and Large Format) or more

In many cases. it is also possible to use a virtual server [\(VMware](https://www.vmware.com/) or similar software).

The following operating systems have been tested and approved for the operation of the Workflow Server:

- Windows Server 2012R2 64bit
- Windows Server 2018 64bit
- Windows Server 2022 64bit
- Windows 10
- Windows 11

# 2. Backup

Workflow data should be backed up on a regular basis, preferably daily. The following directories and files should be included in your backup protocol:

**Table 1:** An overview of the directories to be backed up on the Workflow Server

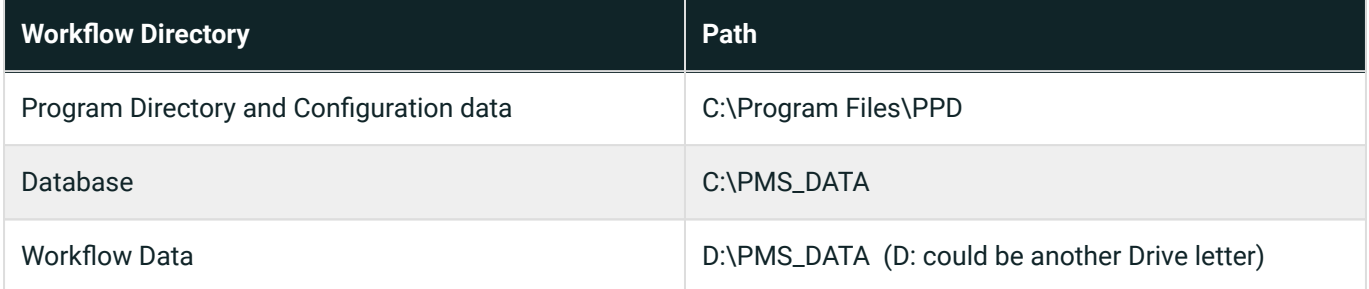

#### **Before backing up, be sure to proceed as follows:**

First, stop the *PMS* and *PPD-PostGreSQL* services. These services must be started in reverse order *PPD-PostGreSQL* and *PMS* after the backup is complete. If this is not possible, a "dump" of the database must be set up before a backup is made. Note that this can lead to inconsistencies between the PMS database and the management of the PMS file when restoring the backup.

For more information, see the [Backup and Recovery](https://en.help.durst-group.com/a/968312-backup-and-recovery) article.

# 3. Antivirus Software

The use of Antivirus Software is explicitly recommended. However, in some cases performance may be impeded by Antivirus Software, therefore we recommend that you make an exception for the following paths (usually under D:\PMS\_DATA\) from the real-time scan:

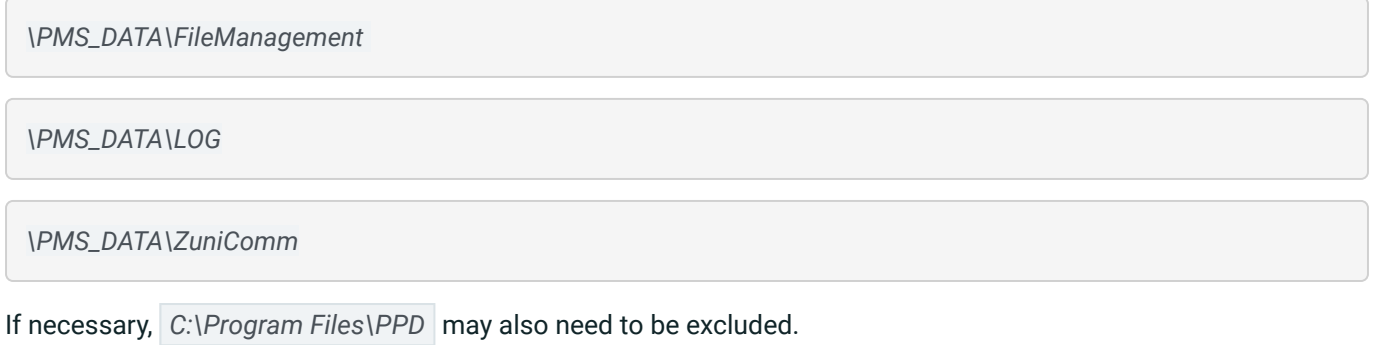

For more information, see the section [Setting Exceptions.](https://en.help.durst-group.com/a/968311-after-the-installation#creating-exceptions-in-the-virus-scanner)

# 4. Workflow Client

The Workflow can be operated on all end devices (PC, notebook, tablet, smartphone ...) with a modern browser. Since the Workflow is a browser-based software solution, no particular hardware requirements are placed on the client. A current version of the [Google Chrome browser](https://www.google.com/chrome/) must be installed.

In addition to installing the browser, you should install the following programs on the workstation - as long as they are available for the respective device.

**PDF Reader** – Since we currently only process PDF files, we also recommend the installation of a [PDF Reader](https://get.adobe.com/uk/reader/) that meets industry requirements. The current version of the Acrobat Reader – or the full version of [Adobe Acrobat DC](https://acrobat.adobe.com/us/en/) – is probably the most suitable software package currently available.

**callas pdfToolbox** – If you want to create individual Check and Fixup profiles, you will need the **pdfToolbox** from callas software. A test version with which you can create, import, export Check and Fixup profiles and open PDF files can be downloaded directly from [callas Software.](https://www.callassoftware.com/en) Check and Fixup profiles can be exported from pdfToolbox and imported and applied in the Workflow.

**PDF Editor** - If you want to analyze and edit PDF files, you will need a desktop version of the PDF Editor, which has a corresponding interface to the Workflow to access data directly. For more information about the PDF Editor, see the article **[PDF Editor - An Overview](https://en.help.durst-group.com/m/119050)**.

### 5. Adobe Illustrator

If you also want to use the Adobe Illustrator Plug-In, it is necessary to install the latest version of [Adobe Illustrator.](https://www.adobe.com/products/illustrator.html) Note that for the client this increases the hardware and operating system requirements accordingly.

For the optional Adobe Illustrator Workflow plugin the following requirements must be met:

#### **Operating system**

- **Windows** from Windows 7, 8, 10, 11 64Bit
- **macOS** 10.10 Yosemite and upwards

#### **Supported Adobe Illustrator versions:**

- Adobe Illustrator CC 2015.3
- Adobe Illustrator CC 2017
- Adobe Illustrator CC 2018
- Adobe Illustrator CC 2019
- Adobe Illustrator CC 2020
- Adobe Illustrator CC 2021
- Adobe Illustrator CC 2022

An installer of the Plug-In is offered for the last four versions of Adobe Illustrator. The installer will install the Plug-In for all Illustrator versions currently installed on the client.

The installation files for the Plug-In will be updated on the Workflow server or stored in the folder *C:\Programs\ PPD\PlugIn* each time the Workflow is installed and updated. From there, the installers can be copied to the client and installed. Before you update Adobe Illustrator or the Plug-In, please check if our Illustrator Plug-In is compatible with your version of Adobe Illustrator.

#### **End Of Life - starting with Adobe Illustrator 2022 and Workflow 1.15.0**

With the **PDF Editor**, *Prepress Digital* has developed an adequate replacement for editing PDF files. The **VDP Editor** offers a solution for creating variable print jobs in the Workflow. Therefore, the Adobe Illustrator plug-in is available for the last time with version 1.15.0 and Adobe Illustrator 2022!

Further information can be found in the [Plug-Ins](https://en.help.durst-group.com/m/81646) chapter.

# 6. Measurement Device

Each Substrate must be spectrally measured in order to create color profiles to describe the color range of the machine, ink, print and substrate combination. In order to generate the required measurement data, measuring devices must be checked for compatibility. The following measurement devices are currently supported by the Workflow - **[find a list here](https://en.help.durst-group.com/a/941412-supported-measurement-devices)**.

#### **Firmware**

Ensure that the latest firmware version from the manufacturer is installed on the measurement device.

For the latest firmware, please contact the salesperson who sold you the device or check the manufacturer's website for details.

Further information can be found in the chapter [Measuring Devices](https://en.help.durst-group.com/m/80286/c/261205).

### 7. Cutter Devices

If cutting information is needed for plotters or laser cutters, the Workflow must be familiar with the protocol for controlling the cutting device. Various cutting devices and laser cutters ranging from *Zünd, Bullmer, Esko, Sei and Spartanics* can be controlled by the Workflow. Whether a cutting device can be controlled or not depends primarily on the software used for the cutting device and the associated modes of operation - i.e., inline or offline.

Always check in advance whether your cutting device is supported by the Workflow in conjunction with the software used. The integration of further or newer versions of cutting devices can generally be made available very quickly if the corresponding manufacturer specification is provided.

Further information can be found in the chapter [Cutters.](https://en.help.durst-group.com/m/80286/c/261206)

### 8. Printer Software version

To ensure trouble-free operation of the Workflow, we recommend that you keep your printer's software up to date. Clarify the installation of your current Durst printer software with [customer service](https://en.help.durst-group.com/a/941333-contact-support-and-licensing) in advance.

The ability to control printers from other manufacturers is constantly being expanded. Please direct inquiries regarding support for other printing systems directly to *Prepress Digital*. The contact details can be found in the article [Contact](https://en.help.durst-group.com/a/941333-contact-support-and-licensing).

**Article update**: Workflow 1.17.0 - 02/2024